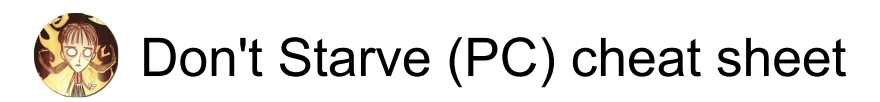

## **General**

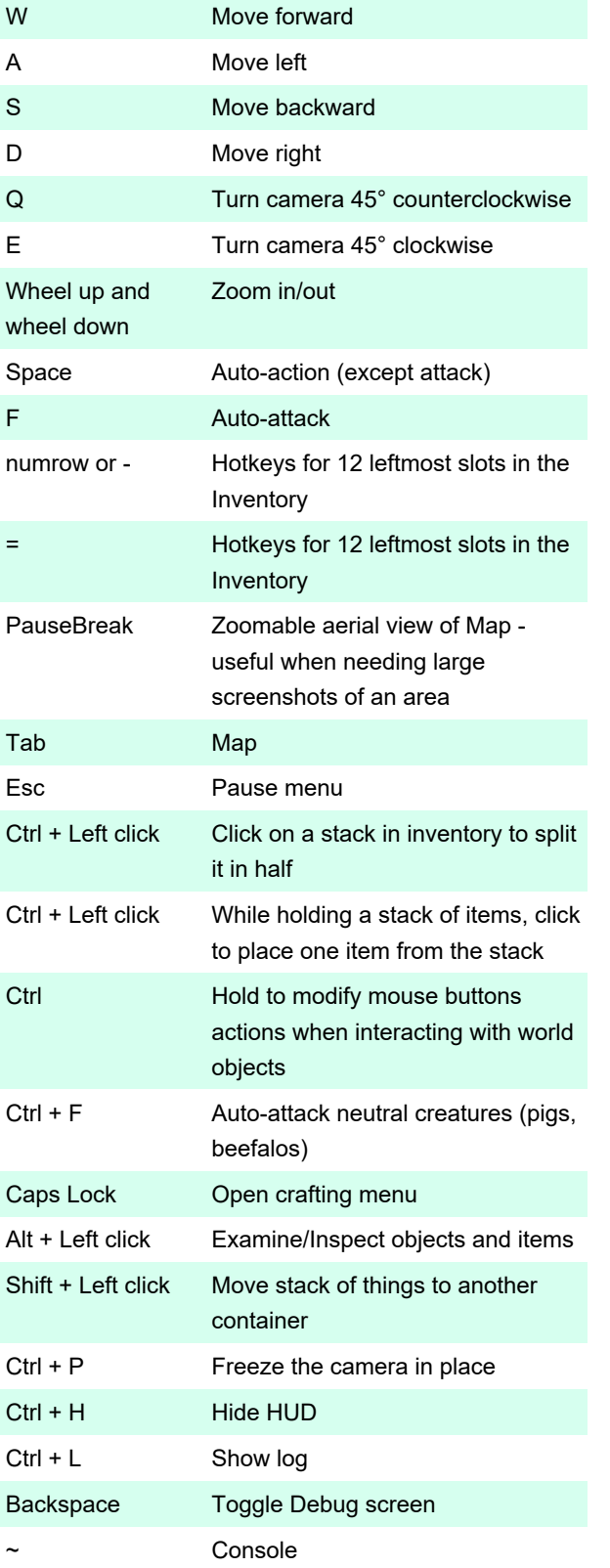

Last modification: 1/10/2020 11:40:08 AM

More information: [defkey.com/dont-starve-shortcuts](https://defkey.com/dont-starve-shortcuts)

## [Customize this PDF...](https://defkey.com/dont-starve-shortcuts?pdfOptions=true)